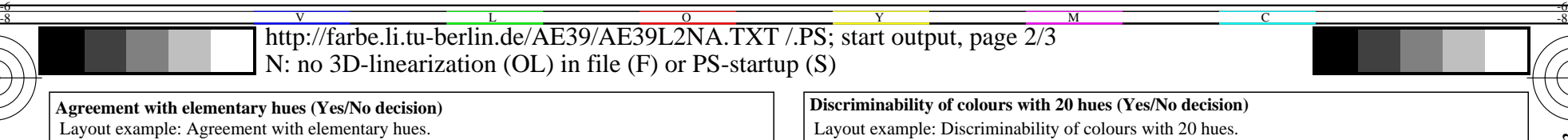

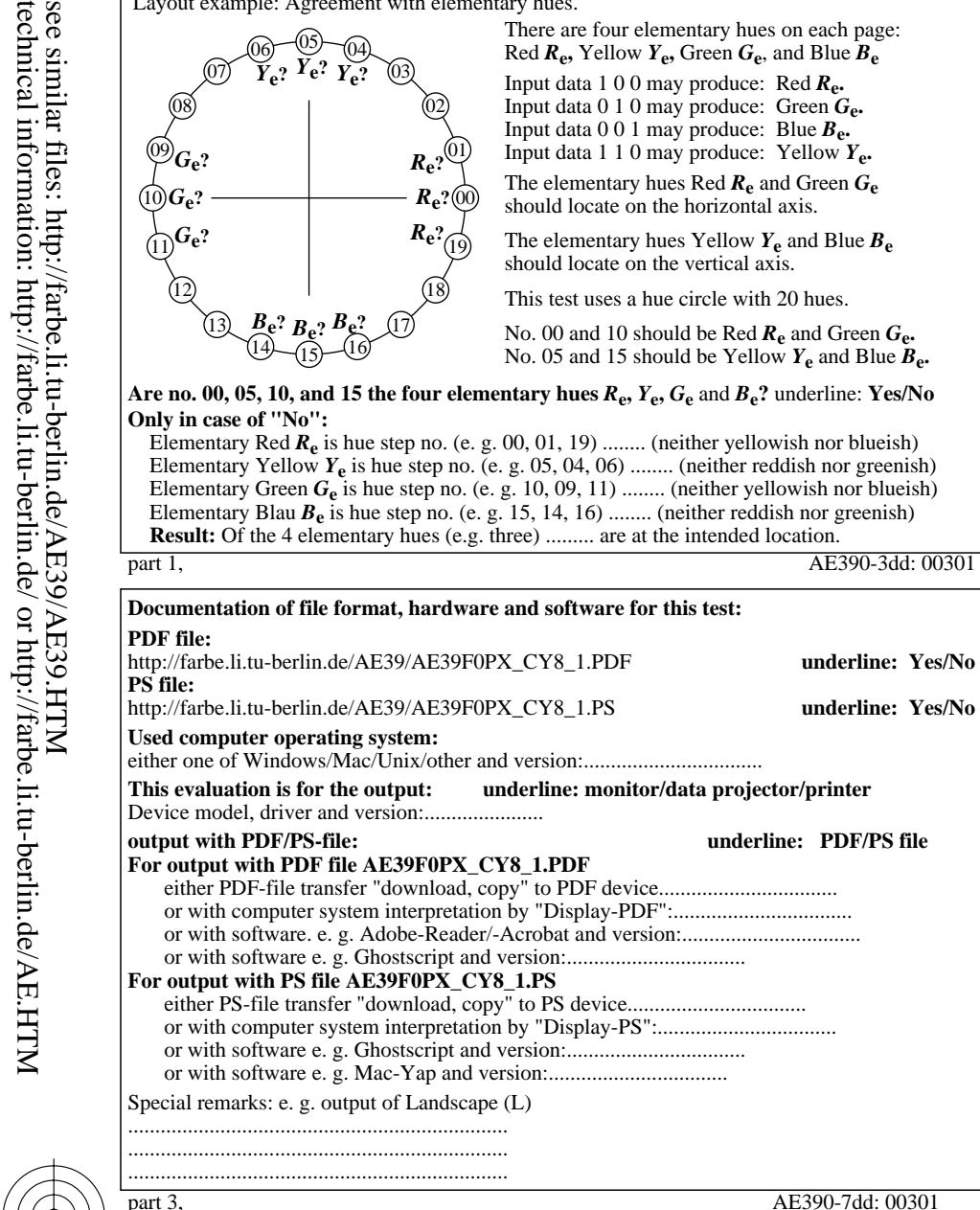

-8

-8

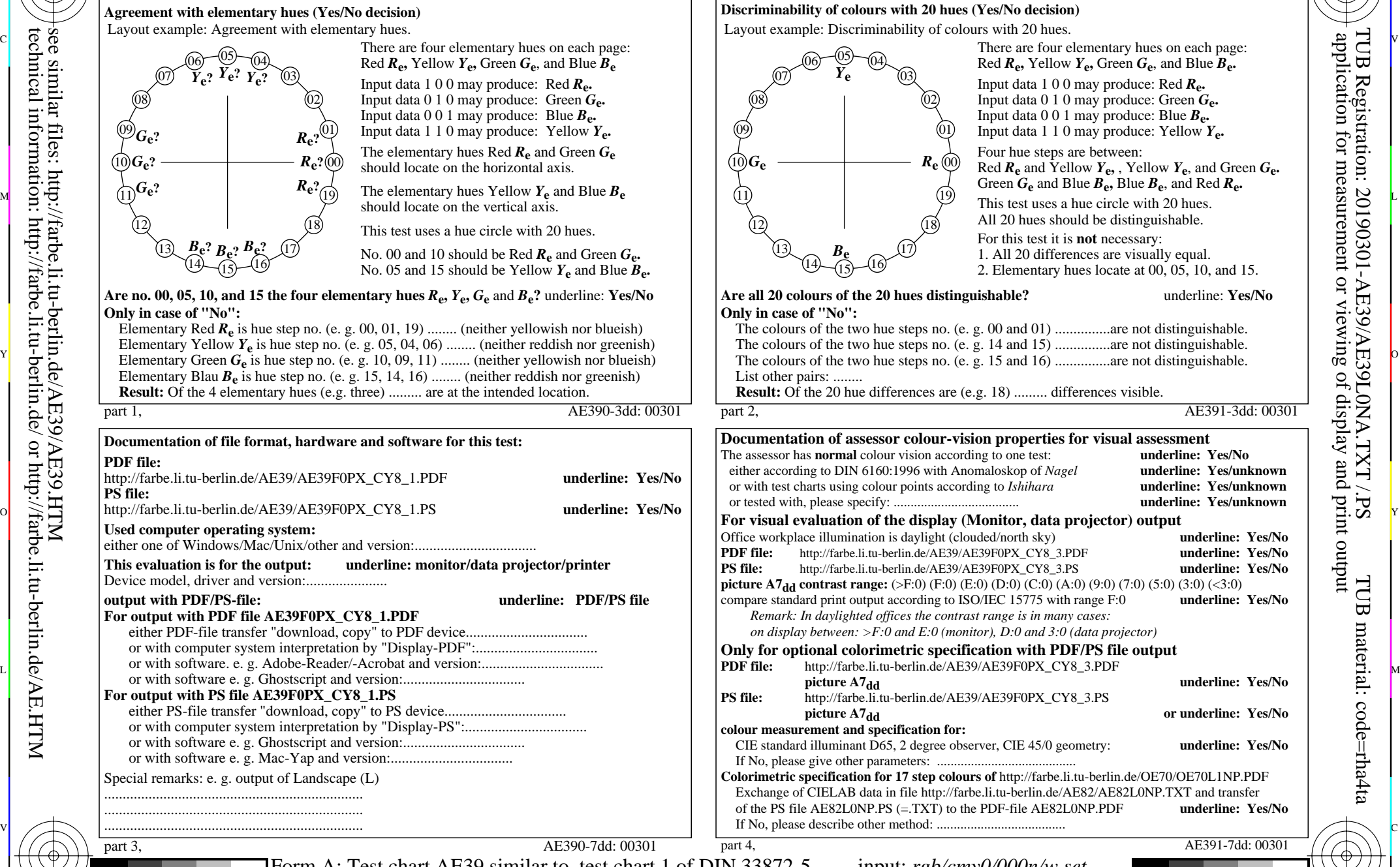

V

-6

-6

C M Y  $\overline{O}$ L  $\frac{1}{20}$  step eightening that effect, i.est einer according to BIT(33072.5 output. 278000 setr 800000 contract and  $\frac{8}{5}$ Form A: Test chart AE39 similar to test chart 1 of DIN 33872-5 20 step elementary hue circle; Test chart according to DIN 33872-5 input: *rgb/cmy0/000n/w set...* output: -*>rgb*<sub>dd</sub> setrgbcolor